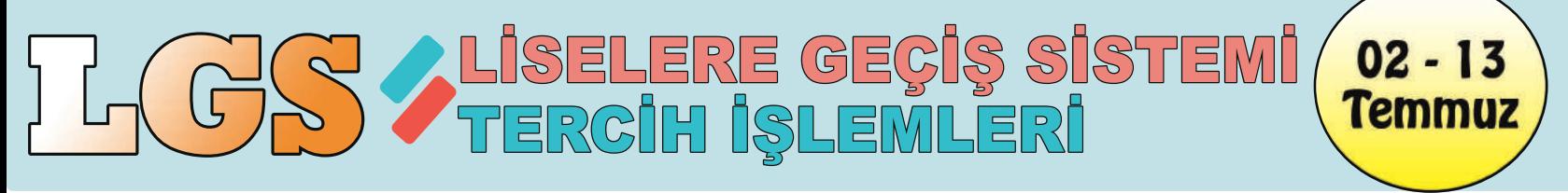

Tercih işlemi öğrenci ve velisi tarafından https://e-okul.meb.gov.tr internet adresinden veya her-● hangi bir ortaokuldan yapılabilecektir. Yapılan tercihler mutlaka ilgili ortaokul müdürlüklerine *onaylatılacaktır.*

Öğrenciler; "Merkezi Yerleştirme", "Yerel Yerleştirme" ve "Pansiyonlu Okullara Yerleştirme" için 3 grupta tercih yapacaktır. Her grup için 5 tercih yapabilecek.

Sınava girmeyen öğrenciler sadece "Yerel Yerleştirme" ve "Pansiyonlu Okullara Yerleştirme" *için 2 grupta tercih yapabilecektir.* 

*"YerelYerleştirme"tercihindebulunmayanöğrenciler"MerkeziYerleştirme"ve"Pansiyonlu OkullaraYerleştirme"içinbaşvuruyapamayacaktır.*

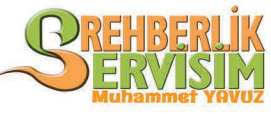

*www.rehberlikservisim.com*

*Özelokulveyeteneksınavıileöğrencialanokularakesinkaydınıyaptıran*  $ö$ grenciler tercihte bulunamayacaktır.

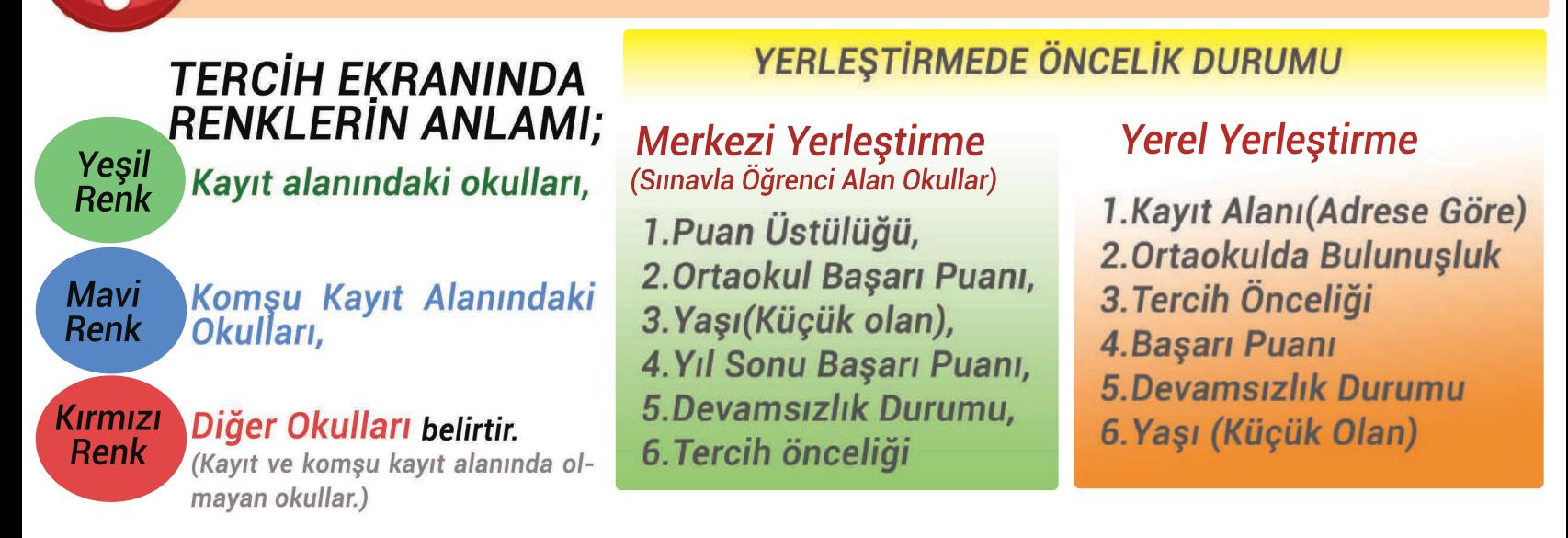

• Nakil tercihleri (yedek yerleştirme) yerleştirme takvimi doğrultusunda 4 (dört) dönem hâlinde alınacaktır.

- Yerel yerleştirme ile öğrenci alan okullara tercihte bulunan ve ilk yerleştirmede tercihine yerleşen öğrencilerin, nakil tercih dönemlerinde Kayıt Alanından okul ve farklı tür tercih etme zorunluluğu bulunmayacaktır.
- Ancak, tercihlerine yerleşemeyen öğrenciler, yerleştirmeye esas nakil tercihlerinde ilk 2 (iki) okulu Kayıt Alanından seçmek kaydıyla en fazla 3 (üç) okul tercihinde bulunabileceklerdir.

Yapılan tercihlerde aynı okul türünden (Anadolu Lisesi, Meslekî ve Teknik Anadolu Lisesi, Anadolu İmam Hatip Lisesi) en fazla 2 (iki) okul secilebilecektir.

# TERCIH VE YERLEŞTİRME **NASIL OLACAK?**

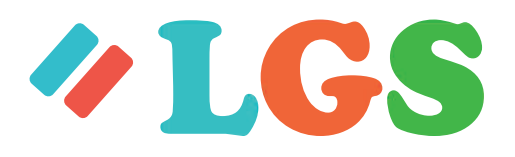

## **Merkezi Yerleştirme**

Merkezi sınavla öğrenci alan fen liseleri, sosyal bilimler liseleri, proje uygulayan eğitim kurumları ile mesleki ve teknik Anadolu liselerinin Anadolu teknik programlarına tercihler doğrultusunda Merkezi Sınav Puanı üstünlüğüne göre yapılacaktır. 5 tercihte bulunabilecektir.

## **Yerel Yerleştirme**

Okulların türü, kontenjanı, bulundukları yere göre olusturulan ortaöğretim kayıt alanı ile öğrencilerin ikamet adresleri, göz önünde bulundurularak yapılacaktır.

Yerel Yerleştirmede tercihlerinden ilk 3 (üç) okulu Kayıt Alanından seçmek kaydıyla öğrenciler en fazla 5 (beş) okul tercihinde bulunabileceklerdir.

Yapılan tercihlerde aynı okul türünden (Anadolu Lisesi, Meslekî ve Teknik Anadolu Lisesi, Anadolu İmam Hatip Lisesi) en fazla 3 (üc) okul secilebilecektir.

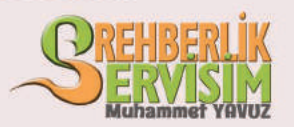

#### www.rehberlikservisim.com

#### Özel Okullara Yerleştirme

Özel okul kayıt işlemleri, 27 Haziran-13 Temmuz 2018 tarihleri arasında yapılabilecektir. Yerleştirme sonuçları aynı eğitim-öğretim yılı için geçerli olacaktır. Özel Öğretim Kurumlarına kayıt işlemini tamamlayan öğrencilere tercih ekranı açılmayacaktır. Ancak öğrenciler, tercih süresi içerisinde kayıtlarını iptal ettirmeleri durumunda tercihte bulunabileceklerdir.

#### Pansiyonlu Okullara Yerleştirme

Bulunduğu kayıt alanından ve il dışından tercih yapmak isteyen öğrenciler pansiyonlu okulları tercih eebilecektir. 5 tercih yapılabilecektir. Öğrenciler yerel yerleştime tercihinde bulunmadan pansiyonlu okul tercihi yapamayacaktır.

velisi tarafından **Tercih** islemi öğrenci ve https://e-okul.meb.gov.tr internet adresinden veya herhangi bir ortaokuldan yapılabilecektir. Tercihler mutlaka ilgili ortaokul müdürlüklerine onaylatılacaktır.

Sınava giren ve Merkezî Sınav Puanına sahip olan öğrenciler dâhil tüm öğrenciler yerel yerleştirme ile öğrenci alan okul tercihinde bulunmak zorundadır. Yerel Yerleştirme İle Öğrenci lan Okullar ekranından tercih yapılmaması durumunda, öğrencilere Merkezî Sınavla Öğrenci Alan Okullar ile Pansiyonlu Okullar tercih ekranı açılmayacaktır.

Özel ortaöğretim kurumlarına ve yetenek sınavı ile öğrenci alan okullara kesin kayıt işlemini tamamlamış öğrenciler, tercihte bulunamayacaktır.

Öğrenciler; Merkezî Sınav Puanı İle Öğrenci Alan Okullar, Yerel Yerleştirme İle Öğrenci Alan Okullar ve Pansiyonlu Okullar olmak üzere 3 (üç) grupta tercih yapabileceklerdir. Sınava girmeyen öğrenciler ise Yerel Yerleştirme İle Öğrenci Alan Okullar ve Pansiyonlu Okullar olmak üzere 2 (iki) grupta tercih yapabileceklerdir.

> Öğrencilerin tercihlerini rehber öğretmenlerden yardım alarak yapmaları ve kılavuzu okumaları önerilir.

### **TERCİH VE YERLEŞTİRME TAKVİMİ**

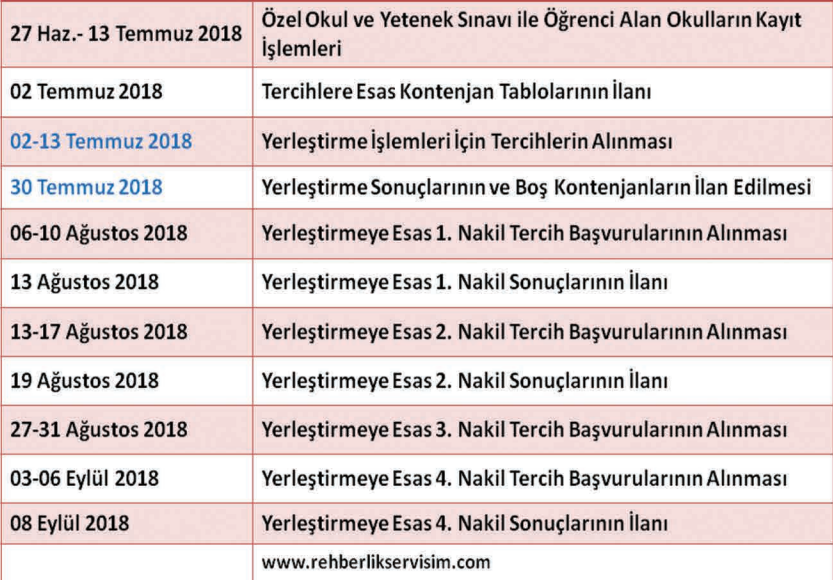